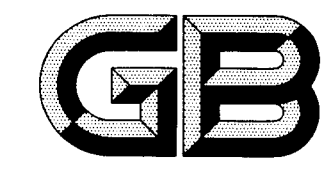

## 中华人民共和国国家标准

GB/T 12145-1999

# 火力发电机组及蒸汽动力设备水汽质量

Quality criterion of water and steam for generating unit and steam power equipment

标准室

1999-03-23 发布

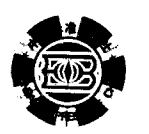

国家质量技术监督局 发布

1999-10-01 实施

### GB/T 12145-1999

#### $\blacksquare$ 次

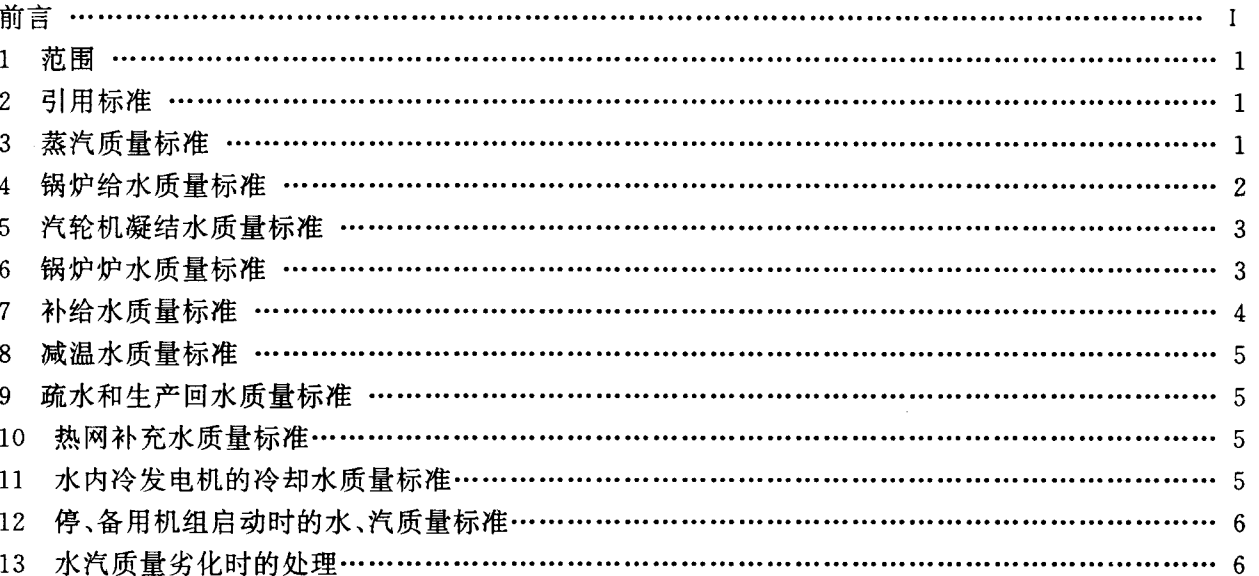

GB/T 12145-1999

## 前 言

本标准于 1989年12月首次制定颁发,至今已有8年之久。近年来,大容量、亚临界、超临界机组和 直流炉以及新型水处理设备相继投入运行。以 300 MW 机组为主力机组的迅速发展,使水处理及热力 设备防腐防垢技术和水汽品质监控技术水平都有了较大的提高。提出了新的科研成果和总结了新的经 验,给修订该标准提供了重要的技术依据。

依据国标 GB/T 1.1-1993《标准化工作导则 第1单元:标准的起草与表述规则 第1部分:标准 编写的基本规定》对 GB/T 12145-1989 的体例等内容进行了修订。

本标准主要修订如下内容:

---增加了前言;

-- 为了与国际标准 ISO 编写法接轨将第一章主题内容与适用范围改为范围。

-- 增加了超临界机组(直流炉)有关控制的指标。

---增加了直流炉给水的中性处理和联合水处理有关控制的指标。

----把水内冷发电机的冷却水质量标准与发电机运行规程、透平型同步电机的技术要求(GB/T 7064-1996)统一,以便现场运行控制。

----增加了水汽质量劣化时的处理内容。与电力部制定的 DL/T 561--1995《火力发电厂水汽化学 监督导则》的有关内容统一,强调化学监督的全过程管理,贯彻化学监督"预防为主"的方针,防患于未 然。

一为保证炉水水质,炉水控制增加了电导率的参考控制标准。

-- 为保证除盐水质量,增加了澄清器出水浊度的水质标准。

——参考了几个主要工业国家的水汽质量标准或导则,日本 JISB 8223:1989《自然循环锅炉给水和 炉水水质,直流锅炉给水水质标准》,德国大电厂技术协会 VGB-R450L:1988《68bar 以上锅炉的给水、 炉水及蒸汽质量标准》,前苏联火电厂直流炉的给水规范,美国电力研究所 EPRI--CS--4629:1986《火 力发电厂化学运行管理导则》,以及国内几个引进机组和超临界机组的水汽质量标准。本标准中所列标 准值为极限值,期望值是为了更有利保证机组的安全运行。

 $\mathbf{I}$ 

本标准由中华人民共和国电力工业部提出。

本标准由电力工业部热工研究院归口。

本标准主要负责起草单位:电力部热工研究院。

本标准主要起草人:何辉纯、李贵成、陈洁。由陈洁、曹杰玉修订。

本标准 1989年12月29日首次发布,1999年3月修订。

本标准委托电力工业部热工研究院负责解释。

## 中华人民共和国国家标准

火力发电机组及蒸汽动力设备水汽质量

GB/T 12145-1999

代替 GB/T 12145-1989

Quality criterion of water and steam for generating unit and steam power equipment

1 范围

本标准规定了火力发电机组和蒸汽动力设备在正常运行和停、备用机组启动时的水汽质量标准。 本标准适用于锅炉出口压力为 3.8 MPa~25.0 MPa(表大气压)的火力发电机组及蒸汽动力设备。

#### 2 引用标准

下列标准所<mark>包含的</mark>条文,通过在本标准中引用而构成为本标准的条文。本标准出版时,所示版本均 为有效。所有材准都会被修订,使用本标准的各方应探讨使用下列标准最新版本的可能性。

- GB/T 7064 1996 透平型同步电机的技术要求
	- GBJ 13-1986 室外给水设计规范

DL 434-1991 电厂化学水专业实施法定计量单位的有关规定

DL/T 561-1995 火力发电厂水汽化学监督导则

注:测试方法按国标进行。

3 蒸汽质量标准 1

自然循环、强制循环汽包炉或直流炉的饱和蒸汽和过热蒸汽质量应符合表 1 **的**规定。

表 1 蒸汽质量标准

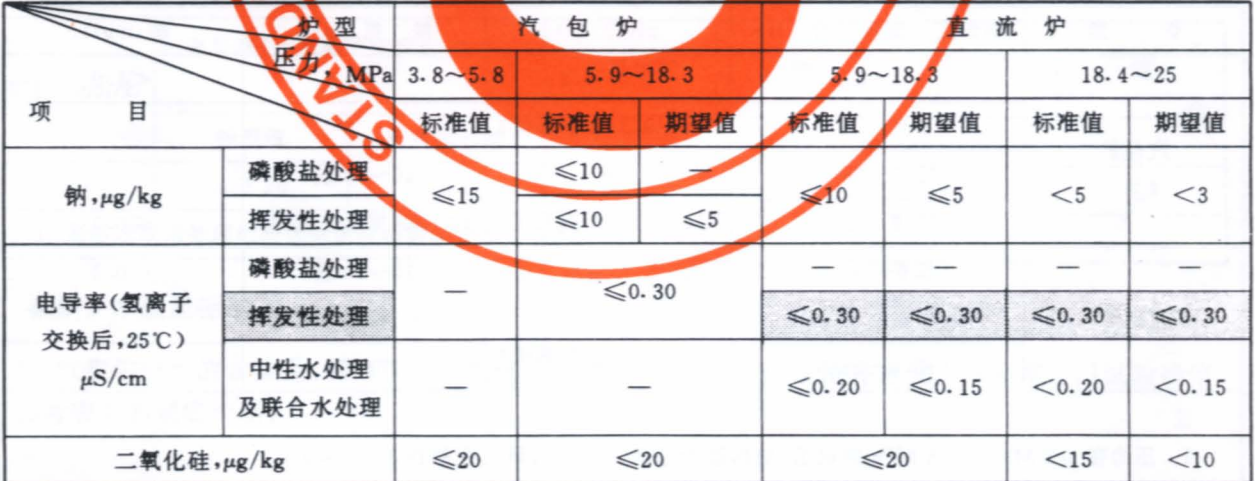

为了防止汽轮机内部积结金属氧化物,蒸汽中铁和铜的含量,应符合表2的规定。

GB/T 12145-1999

| المستبقية والمستنبذة والمستنبذة والمستنبذة والمستنبذة والمستنبذة والمستنبذة والمستنبذة والمستنبذة والمستنبذة والمستنبذة والمستنبذة والمستنبذة والمستنبذة والمستنبذة والمستنبذة والمستنبذة والمستنبذة والمستنبذة والمستنبذة وال | 伊型 | 廿<br>йτ<br>包 |              |                          | 评<br>炉<br>Ħ.  |          |               |                  |              |
|----------------------------------------------------------------------------------------------------|----|--------------|--------------|--------------------------|---------------|----------|---------------|------------------|--------------|
| <b>WELL MPal</b>                                                                                                    |    |              | $3.8 - 15.6$ |                          | $15.7 - 18.3$ |          | $15.7 - 18.3$ |                  | $18.4 - 25$  |
| 项<br>Fi                                                                                                    |    | 标准值          | 期望值          | 标准值                      | 期望值           | 标准值      | 期望值           | 标准值              | 期望值          |
| 铁·pg/kg                                                                                                    |    | $\approx 20$ |              | ≤ ೫೮                     |               | $5 - 10$ |               | $\leq 10$        |              |
| 铜·pg/kg                                                                                                    |    | ್ನಂ          |              | $\mathcal{L}_{\rm{c}}$ . | $\sim 3$      | ಳು       | × 3           | $\epsilon$ . $5$ | $\lesssim 2$ |

表 2 蒸汽质量标准

#### 4 锅炉给水质量标准

4.1 给水的便度、溶解氧、铁、铜、钠、二氧化硅的含量和电导率(氢离子交换后),应符合表3的规定。 表 3 锅炉给水质量标准

|     |                 |         | 电导率(氢离子)                | 硬度                  | 溶解氧              | 鉄                        |                | 匍            |                         | 钠   | 二氧化硅                    |
|-----|-----------------|---------|-------------------------|---------------------|------------------|--------------------------|----------------|--------------|-------------------------|-----|-------------------------|
| 护型  | 锦炉过热蒸汽压力<br>MPa |         | 交换后,25C)<br>uS/cm       | umol/L              |                  |                          |                |              | $\mu$ g/L.              |     |                         |
|     |                 |         | 标准值j期望值                 |                     |                  | 标准值 标准值 标准值              |                |              |                         |     | 期望值  标准值  期望值; 标准值; 期望值 |
|     | $3 - 8 - 5 - 8$ |         |                         | $\leq 2.0$          | \$215            | -550                     | $\leqslant$ 10 |              |                         |     |                         |
| 行包炉 | $5.9 - 12.5$    |         |                         | $\leq 2.0$          | ≤\$7             | < 30                     | $\lesssim 5$   |              |                         |     | 应保证蒸汽                   |
|     | $12.7 - 15.6$   | \$50.50 |                         | $\lesssim 1\cdot 0$ | 45.7             | $\leq 20$                | ್ನ             |              |                         |     | 二氢化硅符<br>合标准            |
|     | $15.7 - 18.3$   |         | $\leq 0.10 \leq 0.20$   | $\simeq$ 0.         | €ŞT              | $\varepsilon_{\rm s}$ 20 | 45             |              |                         | --  |                         |
| 直流炉 | $5.9 - 18.3$    |         | ≼ن.30 ≼0.20             | $\simeq 0$          | $\mathcal{L}, I$ | < 10                     | 425            | \$23.        | $\leq 10$               | <≨5 | $\lesssim 20$           |
|     | $18.4 - 25$     |         | $\leq 0.20$ $\leq 0.15$ | $\simeq$ 0          | 47               | $\leq 10$                | 45             | $\lesssim 1$ | $\mathcal{L}_{\rm eff}$ |     | $\leq 10$<br>$\leq 15$  |

液态排渣炉和原设计为燃油的锅炉,其给水的硬度和铁、铜的含量,应符合比其压力高一级锅炉的 规定。

4.2 给水的联氨、油的含量和 pH 值应符合表 4 的规定。

表 4 给水的联氨、油含量和 pH 值标准

| 型<br>炉 | 锅炉过热蒸汽压力,MPa  | $\rho$ H $(25o +$ | 联<br><b>第. μg/L</b> | 油,mg/L |
|--------|---------------|-------------------|---------------------|--------|
|        | $3 - 8 - 5.8$ | $8.8 - 9.2$       |                     | <1.0   |
| 穴包炉    | $5.9 - 12.6$  | 8.8~9.3(有钢系统),    |                     |        |
|        | $12.7 - 15.6$ | 或                 | 10〜50 或             |        |
|        | $15.7 - 18.3$ | 9.0~9.5(无铜系统)     | 10~30(挥发性处理)        |        |
|        | $5.9 - 18.3$  | - 8. 8~り 30 有個系統) | 10∼50 क्री          | 50.3   |
| 直流炉    |               | 或                 | 10~30(挥发性处理)!       |        |
|        | $18.4 - 25.0$ | 9.0~9.3(无制系统)     | $20 - 50$           | < 0.1  |
| 迮      |               |                   |                     |        |

1 压力在 3.8 MPa~5.8 MPa 的机组, 加热器为钢管, 其给水 pH 可控制在 8.8~9.5。

2. 用石灰一钠离子交换水为补给水的锅炉,应改为控制汽轮机凝结水的 pH 值,最大不超过 9.0。

3 对大于 12-7 MPa 的锅炉,其给水的总碳酸盐(以二氧化碳计算)应小于或等于 1 mg/L。

4.3 直流炉加氧处理给水溶解氧的含量,pH 值和电导率应符合表 5 的规定。

GB/T 12145-1999

|      | 衣 ⊃<br>"珀小浴 肿 判 百 基 、P.F. 1且 F.I 中 守 李 怀 惟 |             |                                |                |          |  |  |  |  |  |
|------|--------------------------------------------|-------------|--------------------------------|----------------|----------|--|--|--|--|--|
| 处理方式 | $pH(25^{\circ}C)$                          |             | 电导率(经氢离子交换后,25℃)<br>$\mu$ S/cm | 溶解氧, $\mu$ g/L | 油,mg/L   |  |  |  |  |  |
|      |                                            | 标准值         | 期望值                            |                |          |  |  |  |  |  |
| 中性处理 | $7.0 \sim 8.0$ (无铜系统)                      | $\leq 0.20$ | $\leq 0.15$                    | $50 - 250$     | $\sim 0$ |  |  |  |  |  |
|      | 8.5~9.0(有铜系统)                              | $\leq 0.20$ | $\leq 0.15$                    |                |          |  |  |  |  |  |
| 联合处理 | 8.0~9.0(无铜系统)                              |             |                                | $30 - 200$     | $\sim$ 0 |  |  |  |  |  |

 $\mathcal{L}$  $\rightarrow$   $\rightarrow$ 

#### 5 汽轮机凝结水质量标准

表 6 凝结水的硬度、钠和溶解氧的含量和电导率标准1)

| 锅炉过热             | 钠<br>硬度<br>溶解氧<br>蒸汽压力<br>$\mu$ mol/L<br>$\mu$ g/L<br>$\mu$ g/L<br><b>MPa</b> |              |                      | 电导率(经氢离子交换后,25℃),µS/cm | 二氧化硅     |        |
|------------------|-------------------------------------------------------------------------------|--------------|----------------------|------------------------|----------|--------|
|                  |                                                                               | 标准值          | 期望值                  | $\mu$ g/L              |          |        |
| $3.8 - 5.8$      | $\leq 2.0$                                                                    |              | $\leqslant$ 50       |                        |          |        |
| $5.9 - 12.6$     | $\leq 1.0$                                                                    |              | $\leqslant$ 50       |                        |          | 应保证炉水中 |
| $12.7 \sim 15.6$ | $\leq 1.0$                                                                    |              | ≤40                  |                        |          | 二氧化硅含量 |
| $15.7 \sim 18.3$ | $\simeq$ 0                                                                    | $\leq 5^{3}$ | $\leq 30^{2}$        | $\leqslant$ 0.30       | $<$ 0.20 | 符合标准   |
| $18.4 \sim 25.0$ | $\simeq$ 0                                                                    | $\leq 5^{3}$ | $<$ 20 <sup>2)</sup> | < 0.20                 | < 0.15   |        |

1) 对于用海水、苦咸水及含盐量大而硬度小的水作为汽机凝汽器的冷却水时,还应监督凝结水的钠含量等。

2) 采用中性处理时,溶解氧应控制在 50 μg/L~250 μg/L;电导率应小于 0.20 μS/cm。

3) 凝结水有混床处理的钠可放宽至 10 µg/L。

5.2 凝结水经氢型混床精处理后硬度、二氧化硅、钠、铁、铜的含量和电导率应符合表 7 的规定。 表 7 凝结水经氢型混床处理后的硬度、二氧化硅、钠、铁、铜的含量和电导率标准

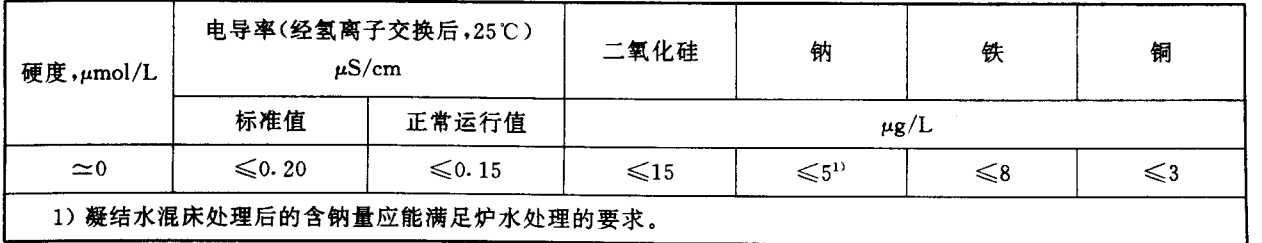

#### 6 锅炉炉水质量标准

6.1 汽包炉炉水的含盐量、氯离子和二氧化硅含量,根据制造厂的规范并通过水汽品质专门试验确定, 可参考表 8 的规定控制。

<sup>5.1</sup> 凝结水的硬度、钠和溶解氧的含量和电导率应符合表 6 的规定。

GB/T 12145-1999

| 锅炉过热             |                                                   |                 |                  |               |            | 磷酸根,mg/L |                                      | 电导率                      |         |
|------------------|---------------------------------------------------|-----------------|------------------|---------------|------------|----------|--------------------------------------|--------------------------|---------|
| 蒸汽压力<br>处理方式     | 总含盐量1)                                            | 氯离子1)<br>二氧化硅1) |                  |               | 分段蒸发       |          | $pH^{1}$<br>$(25^{\circ}\mathrm{C})$ | $(25^{\circ}\mathrm{C})$ |         |
| <b>MPa</b>       | 单段蒸发<br>mg/L                                      | 净段              | 盐段               |               | $\mu$ S/cm |          |                                      |                          |         |
| $3.8 - 5.8$      |                                                   |                 |                  |               | $5 - 15$   | $5 - 12$ | $\leq 75$                            | $9.0 \sim 11.0$          |         |
| $5.9 - 12.6$     | 磷酸盐处理                                             | $\leq 100$      | $\leq 2.00^{2}$  |               | $2 - 10$   | $2 - 10$ | $≤ 50$                               | $9.0 \sim 10.5$          | $<$ 150 |
| $12.7 \sim 15.8$ |                                                   | $\leqslant$ 50  | $\leq 0.45^{24}$ | $\leqslant$ 4 | $2 - 8$    | $2 - 8$  | $\leq 40$                            | $9.0 \sim 10.0$          | < 60    |
|                  | 磷酸盐处理                                             | $\leqslant$ 20  | $\leq 0.25$      | $\leq 1$      | $0.5 - 3$  |          |                                      | $9.0 \sim 10.0$          | $<$ 50  |
| $15.7 \sim 18.3$ | 挥发性处理                                             | $\leqslant$ 2.0 | $\leqslant$ 0.20 | $\leq 0.5$    |            |          |                                      | $9.0 - 9.5$              | $<$ 20  |
|                  | 1)均指单段蒸发炉水,总含盐量为参考指标。<br>2) 汽包内有洗汽装置时,其控制指标可适当放宽。 |                 |                  |               |            |          |                                      |                          |         |

表 8 汽句炉炉水含盐量、氯离子和二氧化硅含量标准

6.2 汽包炉进行磷酸盐 - pH 协调控制时,其炉水的 Na+与 PO2 的摩尔比值,应维持在 2.3~2.8。 若炉水的 Na<sup>+</sup>与 PO<sup>3</sup> 的摩尔比低于 2.3 或高于 2.8 时,可加中和剂进行调节。

7 补给水质量标准

补给水的质量,以不影响给水质量为标准。

7.1 澄清器出水质量标准 澄清器(池)出水水质应满足下一级处理对水质的要求; 澄清器(池)出水浊度正常情况下小于 5FTU,短时间小于 10FTU。

7.2 进入离子交换器的水,应注意水中浊度、有机物和残余氯的含量。按下列数值控制:

浊度<5FTU(固定床顺流再生);

浊度<2FTU值定床对流再生);

残余氯<0.1mg/L;

化学耗氧量<2mg/L(KMnO, 30 min 水浴煮沸法)。

- 7.3 离子交换器出水标准、一般可按表 9 控制。
- 7.4 蒸发器和蒸汽发生器中的水、汽质量,应符合下列规定。

1) 二次蒸汽

钠含量  $\leqslant$  500 μg/kg;

二氧化硅含量≤100 µg/kg;

游离二氧化碳含量:以不影响锅炉给水质量为标准。

2) 蒸发器和蒸汽发生器的给水

硬度 $\leq$ 20 μ mol/L;

溶解氧(经除氧后)≤50 µg/L。

3) 蒸发器内的水

蒸发器和蒸汽发生器内水的质量,应根据水汽品质试验确定。

磷酸根含量,应为5mg/L~20mg/L,对于采用锅炉排污水作为补充水的蒸发器,磷酸根含量不受 此限制。

GB/T 12145-1999

|                    | 硬度          | 二氧化硅       | 电导率(25C), µS/cm | 碱度                        |                   |
|--------------------|-------------|------------|-----------------|---------------------------|-------------------|
| 类<br>种             | $\mu$ mol/L | $\mu$ g/L  | 标准值             | 期望值                       | $m \text{ mol/L}$ |
| 一级化学除盐系统出水         | $\simeq$ 0  | $\leq 100$ | $\leq 5^{2}$    |                           |                   |
| 一级化学除盐 -- 混床系统出水2) | $\simeq$ 0  | $\leq 20$  | $\leq 0.30^{1}$ | $\leq 0.20$ <sup>1)</sup> |                   |
| 石灰、二级钠离子交换系统出水     | $\leq 5.0$  |            |                 |                           | $0.8 - 1.2$       |
| 氢-钠离子交换系统出水        | $\leq 5.0$  |            |                 |                           | $0.3 - 0.5$       |
| 二级钠离子交换系统出水        | $\leq 5.0$  |            |                 |                           |                   |

表 9 补给水质量标准

1) 离子交换器出水质量应能满足炉水处理的要求。

2) 对于用一级化学除盐系统加混床出水的一级盐水的电导率可放宽至 10 µS/cm。

#### 8 减温水质量标准

锅炉蒸汽采用混合减温时,其减温水质量,应保证减温后蒸汽中的钠、二氧化硅和金属氧化物的含 量符合蒸汽质量标准表 1 和表 2 的规定。

#### 9 疏水和生产回水质量标准

疏水和生产回水质量以不影响给水质量为前提,按表10控制。

表 10 疏水和生产回水质量标准

| 称<br>名 | 硬度, $\mu$ mol/L |                 |              | 油,mg/L   |  |
|--------|-----------------|-----------------|--------------|----------|--|
|        | 标准值             | 期望值             | 铁, $\mu$ g/L |          |  |
| 水<br>疏 | $\leq 5.0$      | $\leqslant$ 2.5 | $\leq 50$    | ----     |  |
| 生产回水   | $\leqslant$ 5.0 | $\leqslant$ 2.5 | $\leq$ 100   | ≤1(经处理后) |  |

生产回水还应根据回水的性质,增加必要的化验项目。

#### 10 热网补充水质量标准

热网补充水质量按表 11 控制。

表 11 热网补充水质量标准

| 溶<br>$,\mu$ g/L<br>$\sim$<br>÷. | 总硬度,μ mol/L | 悬浮物,mg/L |
|---------------------------------|-------------|----------|
| 100                             | 700         | ~ v      |

#### 11 水内冷发电机的冷却水质量标准

11.1 双水内冷和转子独立循环的冷却水质量,应符合表 12 的规定。

表 12 双水内冷和转子独立循环的冷却水质量标准

| 电导率(25℃),µS/cm | 铜, $\mu$ g/L   | $pH(25^{\circ}C)$ |
|----------------|----------------|-------------------|
| ~~             | ${\lesssim}40$ | -6.8              |

11.2 冷却水的硬度按汽轮发电机的功率规定为:

200 MW 以下不大于 10 μmol/L; 200 MW 及以上不大于 2 μmol/L。

11.3 汽轮发电机定子绕组采用独立密闭循环水系统时,其冷却水的导电率应小于 2.0μS/cm。

 $\mathsf S$ 

#### 12 停、备用机组启动时的水、汽质量标准

12.1 锅炉启动后,并汽或汽轮机冲转前的蒸汽质量,可参照表 13 的规定控制,且在 8 h 内应达到正常 运行的标准值。

表 13 汽轮机冲转前的蒸汽质量标准

|                              | 锅炉过热           | 电导率<br>(氢离子交换后,25C) | 二氧化硅       | 铁              | 铜         | 钠              |  |  |
|------------------------------|----------------|---------------------|------------|----------------|-----------|----------------|--|--|
| 炉<br>型<br>蒸汽压力<br><b>MPa</b> |                | $\mu$ S/cm          | $\mu$ g/kg |                |           |                |  |  |
| 汽包炉                          | $3.8 \sim 5.8$ | $\leq 3.00$         | $\leq 80$  |                |           | $\leqslant$ 50 |  |  |
|                              | $5.9 - 18.3$   | $\leqslant$ 1.00    | $\leq 60$  | $≤50$          | $\leq$ 15 | ≤20            |  |  |
| 直流炉                          |                |                     | $≤30$      | $\leqslant$ 50 | $\leq$ 15 | ≤20            |  |  |

12.2 锅炉启动时,给水质量应符合表 14 的规定,且在 8 h 内达到正常运行时的标准值。

表 14 锅炉启动时给水质量标准

| 炉<br>型 | 锅炉过热蒸汽压力         | 硬度, μmol/L  | 铁              | 溶<br>氧    | 二氧化硅           |  |
|--------|------------------|-------------|----------------|-----------|----------------|--|
|        | MPa              |             | $\mu$ g/L      |           |                |  |
|        | $3.8 - 5.8$      | $\leq 10.0$ | $\leq 150$     | $\leq 50$ |                |  |
| 汽包炉    | $5.9 - 12.6$     | $\leq 5.0$  | $\leq$ 100     | $\leq 40$ |                |  |
|        | 12.7 $\sim$ 18.3 | $\leq 5.0$  | $\leq 75$      | $\leq 30$ | $≤80$          |  |
| 直流炉    |                  | $\simeq$ 0  | $\leqslant$ 50 | $\leq 30$ | $\leqslant$ 30 |  |

12.3 机组启动时,凝结水质量可按表 15 的规定开始回收。

表 15 机组启动时,凝结水回收标准

| かト<br>状 | 硬度,μmol/L                    | 铁         | 二氧化硅      | 铜              |
|---------|------------------------------|-----------|-----------|----------------|
|         |                              | $\mu$ g/L |           |                |
| 无色透明    | $\leq 10.0$                  | $\leq 80$ | $\leq 80$ | $\leqslant$ 30 |
|         | 注: 对于滨海电厂还应控制含钠量不大于 80 μg/L。 |           |           |                |

12.4 机组启动时,应严格监督疏水质量。当高、低压加热器的疏水含铁量不大于400 µg/L 时,可回收。

#### 13 水汽质量劣化时的处理

当水汽质量劣化时,应迅速检查取样是否有代表性:化验结果是否正确;并综合分析系统中水、汽质 量的变化,确认判断无误后,应立即向本厂领导汇报情况,提出建议。领导应责成有关部门采取措施,使 水、汽质量在允许的时间内恢复到标准值。下列三级处理值的涵义为:

一级处理值——有因杂质造成腐蚀、结垢、积盐的可能性,应在72h内恢复至标准值。

二级处理值---- 肯定有因杂质造成腐蚀、结垢、积盐的可能性,应在 24 h 内恢复至标准值。

三级处理值 -- 正在进行快速结垢、积盐、腐蚀,如水质不好转,应在 4 h 内停炉。

在异常处理的每一级中,如果在规定的时间内尚不能恢复正常,则应采用更高一级的处理方法。对 于汽包锅炉,恢复标准值的办法之一是降压运行。

13.1 凝结水(凝结水泵出口)水质异常时的处理值见表16规定。

GB/T 12145-1999

| 标准值              | 一级             | 二级                                        |       |
|------------------|----------------|-------------------------------------------|-------|
|                  |                |                                           | 三级    |
| $\leqslant$ 0.20 | $-0.20 - 0.35$ | $0.35 - 0.60$                             | >0.60 |
| $\leqslant$ 0.30 | $0.30 - 0.40$  | $0.40 - 0.65$                             | >0.65 |
| $\simeq$ 0       | >2.0           |                                           |       |
| $\leq 2.0$       | >2.0           | >5.0                                      | >20.0 |
|                  |                | 1) 用海水冷却的电厂,当凝结水中的含钠量大于 400 µg/L 时,应紧急停机。 |       |

表 16 凝结水水质异常1)时的处理值

13.2 锅炉给水水质异常时的处理值,见表 17 规定。

表 17 锅炉给水水质异常的处理值

| 项                        | 目    | 标准值           | 值<br>理<br>处      |                  |        |
|--------------------------|------|---------------|------------------|------------------|--------|
|                          |      |               | 一级               | 二级               | 三级     |
| pH                       | 无铜系统 | $9.0 - 9.5$   | $<$ 9.0或 $>$ 9.5 |                  |        |
| $(25^{\circ}\mathrm{C})$ | 有铜系统 | $8.8 - 9.3$   | $<$ 8.8或 $>$ 9.3 |                  |        |
| 电导率(经氢离子交换后,25℃),µS/cm   |      | $\leq 0.30$   | $0.30 \sim 0.40$ | $0.40 \sim 0.65$ | > 0.65 |
| 溶解氧,µg/L                 |      | $\leqslant$ 7 | >7               | >20              |        |

13.3 锅炉水水质异常时的处理值,见表18规定。

当出现水质异常情况时,还应测定炉水中氯离子含量、含钠量、电导率和碱度,以便查明原因,采取 对策。

表 18 锅炉炉水水质异常时的处理值

| 项<br>目 |       | 标准值             | 值<br>处<br>理 |                |       |
|--------|-------|-----------------|-------------|----------------|-------|
|        |       |                 | 一级          | 二级             | 三级    |
| pH     | 磷酸盐处理 | $9.0 \sim 10.0$ | $9.0 - 8.5$ | $8.5 - 8.0$    | < 8.0 |
|        | 挥发性处理 | $9.0 - 9.5$     | $9.0 - 8.0$ | $8.0 \sim 7.5$ | < 7.5 |